# Old Company Name in Catalogs and Other Documents

On April 1<sup>st</sup>, 2010, NEC Electronics Corporation merged with Renesas Technology Corporation, and Renesas Electronics Corporation took over all the business of both companies. Therefore, although the old company name remains in this document, it is a valid Renesas Electronics document. We appreciate your understanding.

Renesas Electronics website: http://www.renesas.com

April 1st, 2010 Renesas Electronics Corporation

Issued by: Renesas Electronics Corporation (http://www.renesas.com)

Send any inquiries to http://www.renesas.com/inquiry.

#### **Notice**

- 1. All information included in this document is current as of the date this document is issued. Such information, however, is subject to change without any prior notice. Before purchasing or using any Renesas Electronics products listed herein, please confirm the latest product information with a Renesas Electronics sales office. Also, please pay regular and careful attention to additional and different information to be disclosed by Renesas Electronics such as that disclosed through our website.
- 2. Renesas Electronics does not assume any liability for infringement of patents, copyrights, or other intellectual property rights of third parties by or arising from the use of Renesas Electronics products or technical information described in this document. No license, express, implied or otherwise, is granted hereby under any patents, copyrights or other intellectual property rights of Renesas Electronics or others.
- 3. You should not alter, modify, copy, or otherwise misappropriate any Renesas Electronics product, whether in whole or in part.
- 4. Descriptions of circuits, software and other related information in this document are provided only to illustrate the operation of semiconductor products and application examples. You are fully responsible for the incorporation of these circuits, software, and information in the design of your equipment. Renesas Electronics assumes no responsibility for any losses incurred by you or third parties arising from the use of these circuits, software, or information.
- 5. When exporting the products or technology described in this document, you should comply with the applicable export control laws and regulations and follow the procedures required by such laws and regulations. You should not use Renesas Electronics products or the technology described in this document for any purpose relating to military applications or use by the military, including but not limited to the development of weapons of mass destruction. Renesas Electronics products and technology may not be used for or incorporated into any products or systems whose manufacture, use, or sale is prohibited under any applicable domestic or foreign laws or regulations.
- 6. Renesas Electronics has used reasonable care in preparing the information included in this document, but Renesas Electronics does not warrant that such information is error free. Renesas Electronics assumes no liability whatsoever for any damages incurred by you resulting from errors in or omissions from the information included herein.
- 7. Renesas Electronics products are classified according to the following three quality grades: "Standard", "High Quality", and "Specific". The recommended applications for each Renesas Electronics product depends on the product's quality grade, as indicated below. You must check the quality grade of each Renesas Electronics product before using it in a particular application. You may not use any Renesas Electronics product for any application categorized as "Specific" without the prior written consent of Renesas Electronics. Further, you may not use any Renesas Electronics product for any application for which it is not intended without the prior written consent of Renesas Electronics. Renesas Electronics shall not be in any way liable for any damages or losses incurred by you or third parties arising from the use of any Renesas Electronics product for an application categorized as "Specific" or for which the product is not intended where you have failed to obtain the prior written consent of Renesas Electronics. The quality grade of each Renesas Electronics product is "Standard" unless otherwise expressly specified in a Renesas Electronics data sheets or data books, etc.
	- "Standard": Computers; office equipment; communications equipment; test and measurement equipment; audio and visual equipment; home electronic appliances; machine tools; personal electronic equipment; and industrial robots.
	- "High Quality": Transportation equipment (automobiles, trains, ships, etc.); traffic control systems; anti-disaster systems; anticrime systems; safety equipment; and medical equipment not specifically designed for life support.
	- "Specific": Aircraft; aerospace equipment; submersible repeaters; nuclear reactor control systems; medical equipment or systems for life support (e.g. artificial life support devices or systems), surgical implantations, or healthcare intervention (e.g. excision, etc.), and any other applications or purposes that pose a direct threat to human life.
- 8. You should use the Renesas Electronics products described in this document within the range specified by Renesas Electronics, especially with respect to the maximum rating, operating supply voltage range, movement power voltage range, heat radiation characteristics, installation and other product characteristics. Renesas Electronics shall have no liability for malfunctions or damages arising out of the use of Renesas Electronics products beyond such specified ranges.
- 9. Although Renesas Electronics endeavors to improve the quality and reliability of its products, semiconductor products have specific characteristics such as the occurrence of failure at a certain rate and malfunctions under certain use conditions. Further, Renesas Electronics products are not subject to radiation resistance design. Please be sure to implement safety measures to guard them against the possibility of physical injury, and injury or damage caused by fire in the event of the failure of a Renesas Electronics product, such as safety design for hardware and software including but not limited to redundancy, fire control and malfunction prevention, appropriate treatment for aging degradation or any other appropriate measures. Because the evaluation of microcomputer software alone is very difficult, please evaluate the safety of the final products or system manufactured by you.
- 10. Please contact a Renesas Electronics sales office for details as to environmental matters such as the environmental compatibility of each Renesas Electronics product. Please use Renesas Electronics products in compliance with all applicable laws and regulations that regulate the inclusion or use of controlled substances, including without limitation, the EU RoHS Directive. Renesas Electronics assumes no liability for damages or losses occurring as a result of your noncompliance with applicable laws and regulations.
- 11. This document may not be reproduced or duplicated, in any form, in whole or in part, without prior written consent of Renesas Electronics.
- 12. Please contact a Renesas Electronics sales office if you have any questions regarding the information contained in this document or Renesas Electronics products, or if you have any other inquiries.
- (Note 1) "Renesas Electronics" as used in this document means Renesas Electronics Corporation and also includes its majorityowned subsidiaries.
- (Note 2) "Renesas Electronics product(s)" means any product developed or manufactured by or for Renesas Electronics.

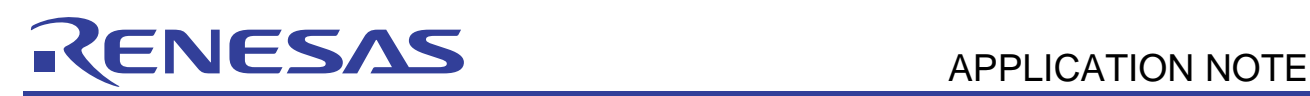

# **740 Family**

# C-ASM Mixture Program

# **1. Abstract**

The following document describes examples how to write a C-ASM mixture program in ICC740.

# **2. Introduction**

- Interface between functions.
	- Rules for passing parameters.
	- Rules for passing return values.
	- Interface keywords.
- Calling assembly language program from C language program.
- Describe the memory assign about parameters and return values according to actual C-ASM mixture programs.

# **3. Content**

# **3.1 Interface between function**

Assembly language subroutines can be called from a C language program. Use this interface to call assembly language from C language.

This section describes interfacing between functions in ICC740.

#### **3.1.1 Rules for passing parameters**

The ICC740 uses different places in which to store parameters depending on the data types of parameters. The following Table 1 shows how parameters are passed to a function.

#### **Table 1 Parameter passing table**

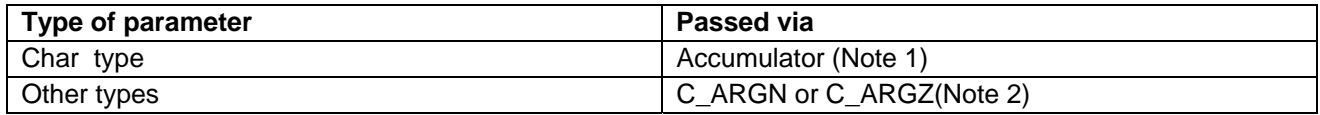

Notes: 1. For first parameter only.

2. C\_ARGN: stores Auto variables and parameters to functions in N page.

C\_ARGZ: stores Auto variables and parameters to functions in Z page.

#### **3.1.2 Rules for passing return values**

The ICC740 uses different places in which to store return values depending on the data types of return values. The following Table 2 shows how return values are passed to a function.

#### **Table 2 Return values table**

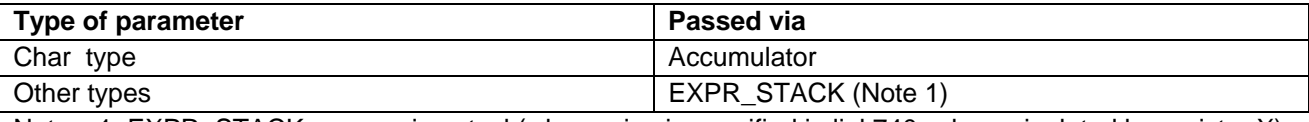

Notes: 1. EXPR\_STACK: expression stack(whose size is specified in link740.xcl, manipulated by register X).

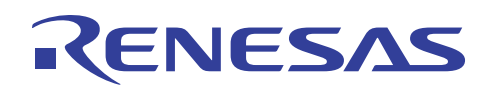

#### **3.1.3 Interface keywords**

To declare the functions in an assembly language program to be called from a C language program, use the assembler interface keyword "DEFFN". For the functions in an assembly language program, you need to declare the names of those functions with "PUBLIC." Then, in the C language program, declare those functions names as "EXTERN".

Figure 1 is shown to use the assembler interface key word "DEFFN".

Parameters of "a", "b" can be decided by the user assemble language subroutine. Otherwise parameters of "x", "y" are decided by the parameter type of C program.

DEFFN function name(a,0,b,0,32768+x,0,y,0)

a: auto variable size in zero page of the function to be set in the C\_ARGZ segment

- b: auto variable size in other than zero page of the function to be set in the C\_ARGN segment
- x: Argument size in zero page of the function to be set in the C\_ARGZ segment
- y: Argument size in other than zero page of the function to be set in the C\_ARGZ segment

#### **Figure 1 Setting Of Interface Keyword DEFFN**

An example of how to set the "DEFFN" in C-ASM mixture program is shown in figure 2.

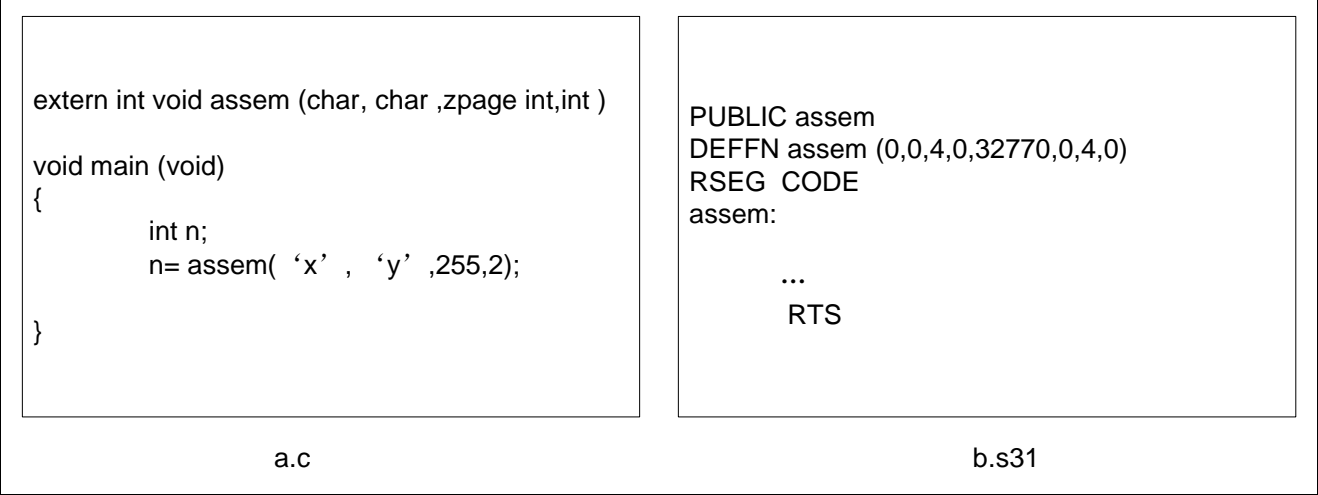

**Figure 2 Example Of Setting DEFFN** 

In C program ,the subroutine "assem" has one parameter whose type is "int" in "ZPAGE". So the x value in (32768+x) is "2(byte)" .The other parameters are all in "NPAGE", the size of npage parameters are "4(bytes)", so the value of "y" in "DEFFN" is "4". In "assem" assemble language program need 4 byte auto variable size which can be decided by user in "NPAGE", so the value of "b" is 4.

# **3.2 Calling assembly language subroutine**

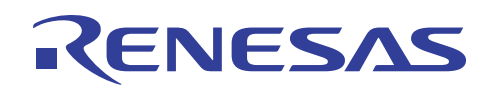

To call assembly language subroutines (assembly language functions ) from a C language program, follow the rules described below.

- Write the subroutine in a separate file from the C language program .
- For the subroutine name, follow the symbol conversion rules.
- In the C language program from which to call, declare the prototype of the subroutine(assembly language function ).At this time, use the storage-class specifier "extern" .
- In the subroutine (assembly language function), do not normally alter the X register and flag values that are used exclusively by the ICC740. If the X register or flag value needs to be altered, save the value on entry to the function and restore it from the stack on exit from the function. Figure 3 shows how to call the assembly language subroutine.

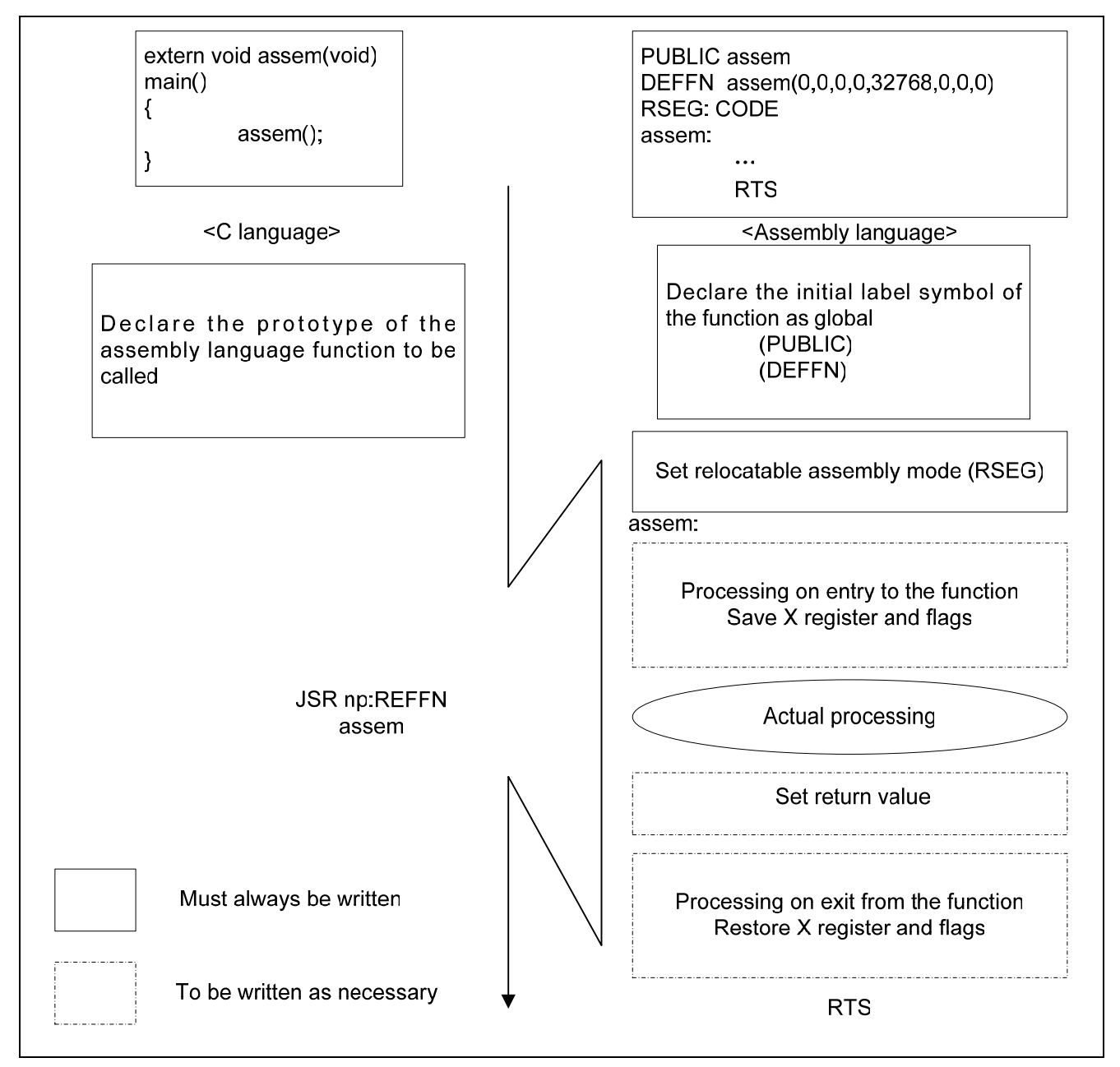

**Figure 2 Call The Assembly Language Subroutine** 

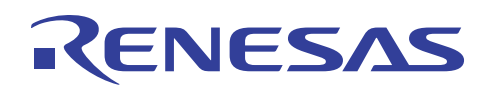

# **3.3 Parameter passing and memory assign**

This section will describe how the parameters and return values are passed according to the different types in the actual C-ASM mixture program and how the memory is assigned. Figure 3 and Figure 4 will show the the passing with "char" type . Figure 5 and Figure 6 will show the passing other than "char "type. For passing the parameters correctly, it is important to know where the parameters are placed both in C and assembly program.

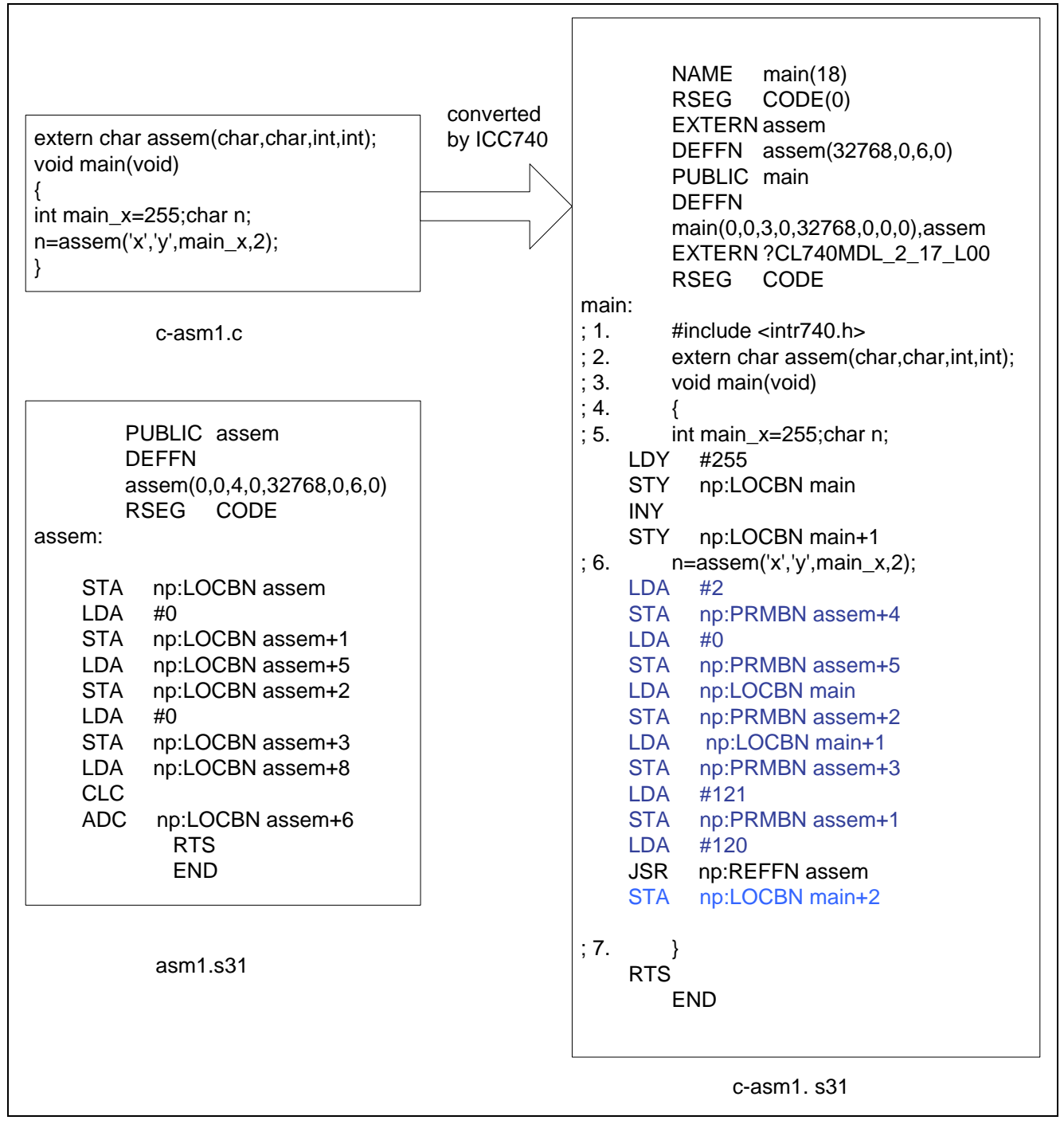

#### **Figure 3 C Program And ASM Program (1)**

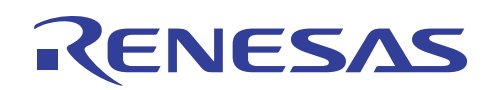

Program c-asm1.s31 is the assembly language program which is created by complier ICC740. From c-asm1. s31, we can know how the compiler deal with the parameter and return value. The red part in c-asm1.s31 is the disposal of parameter before calling assembly language subroutine. The blue part in c-asm1.s31 is the disposal of return value after returned from assembly language subroutine. Because the first parameter of "assem" subroutine is "char", so the character 'x' will be put to the register A. And the return value is also the character, so the return value is put to the register A likewise. The memory assign is shown in Figure 4.

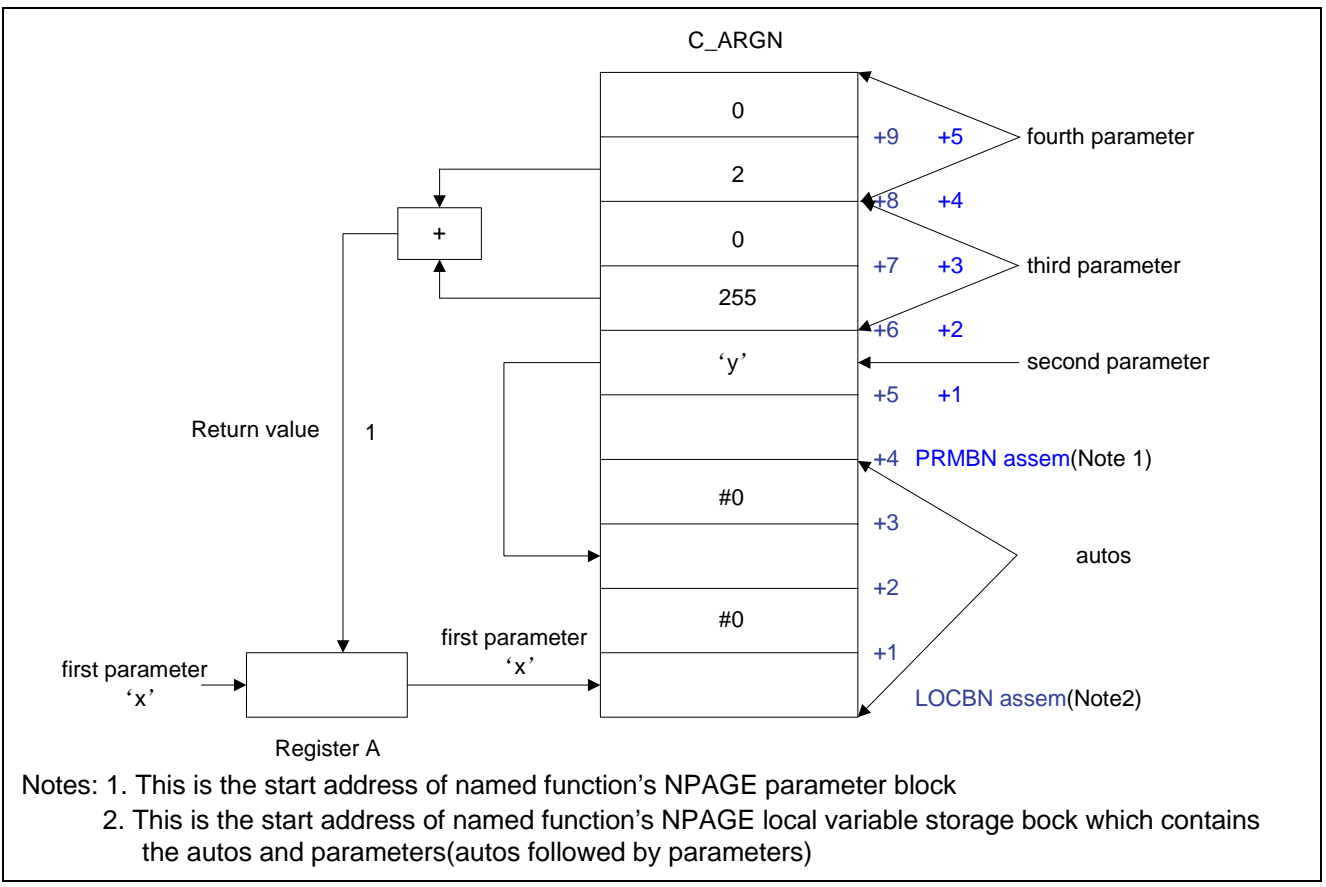

**Figure 4 Memory Assign (1)** 

From Figure 4, we can know that addresses , which are ( PRMBN assem),( PRMBN assem+1)…. ( PRMBN assem+5), are used to store the parameters. Though the first parameter is put to register A ,in C\_ ARGN segment there still reserved the places for the first parameter. Autos in assembly language subroutine are stored following the address of parameters.

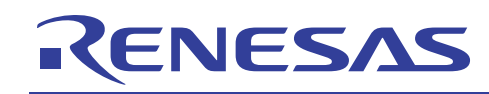

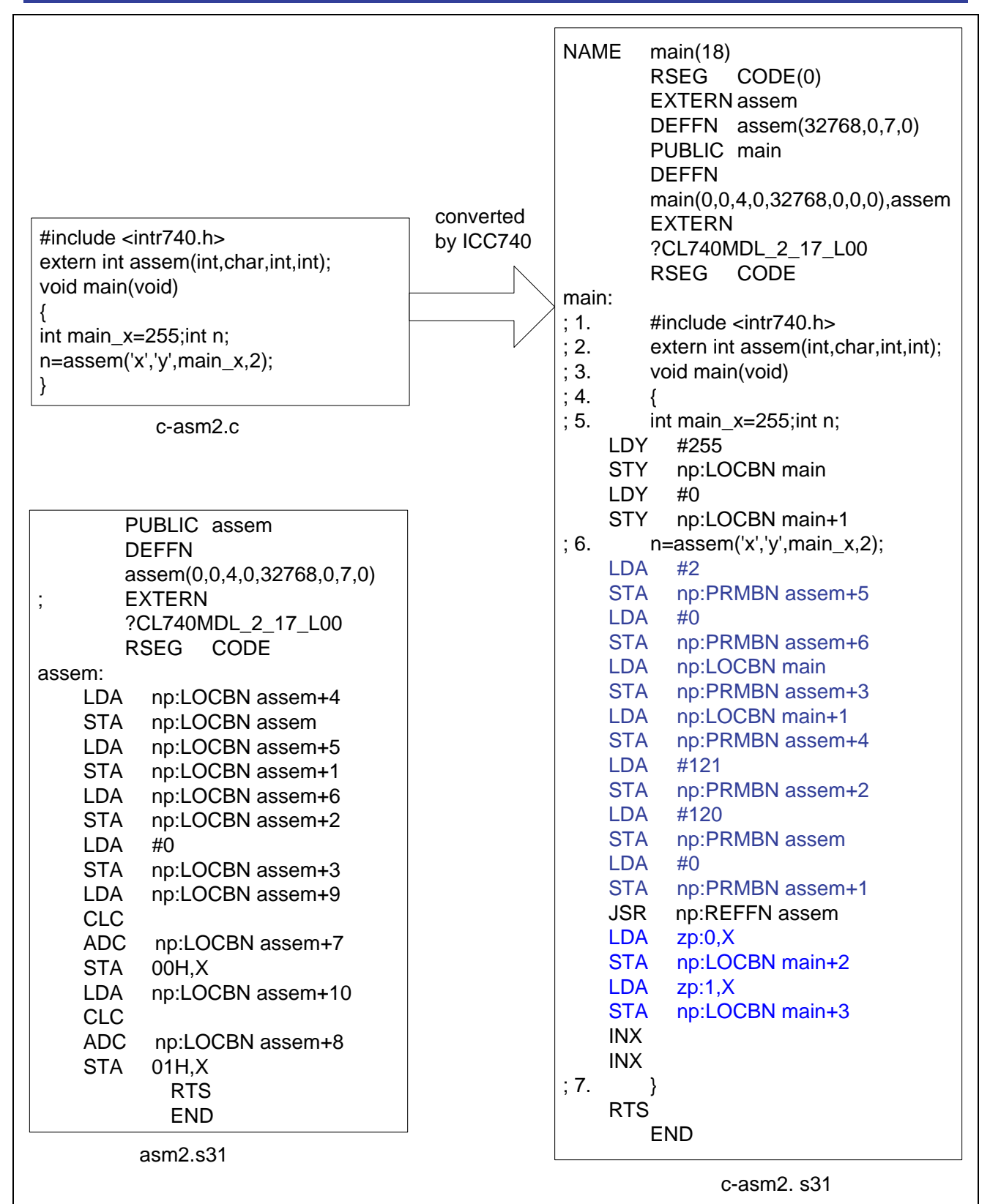

# **Figure 5 C Program And ASM Program (2)**

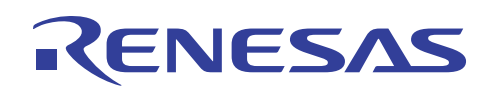

Because the first parameter of "assem" subroutine is "int", so the integer character 'a' will be put to the C\_ARGN segment. And the return value is also the integer, so the return value should be put to the EXPR\_ STACK .The memory assign is shown in Figure 6.

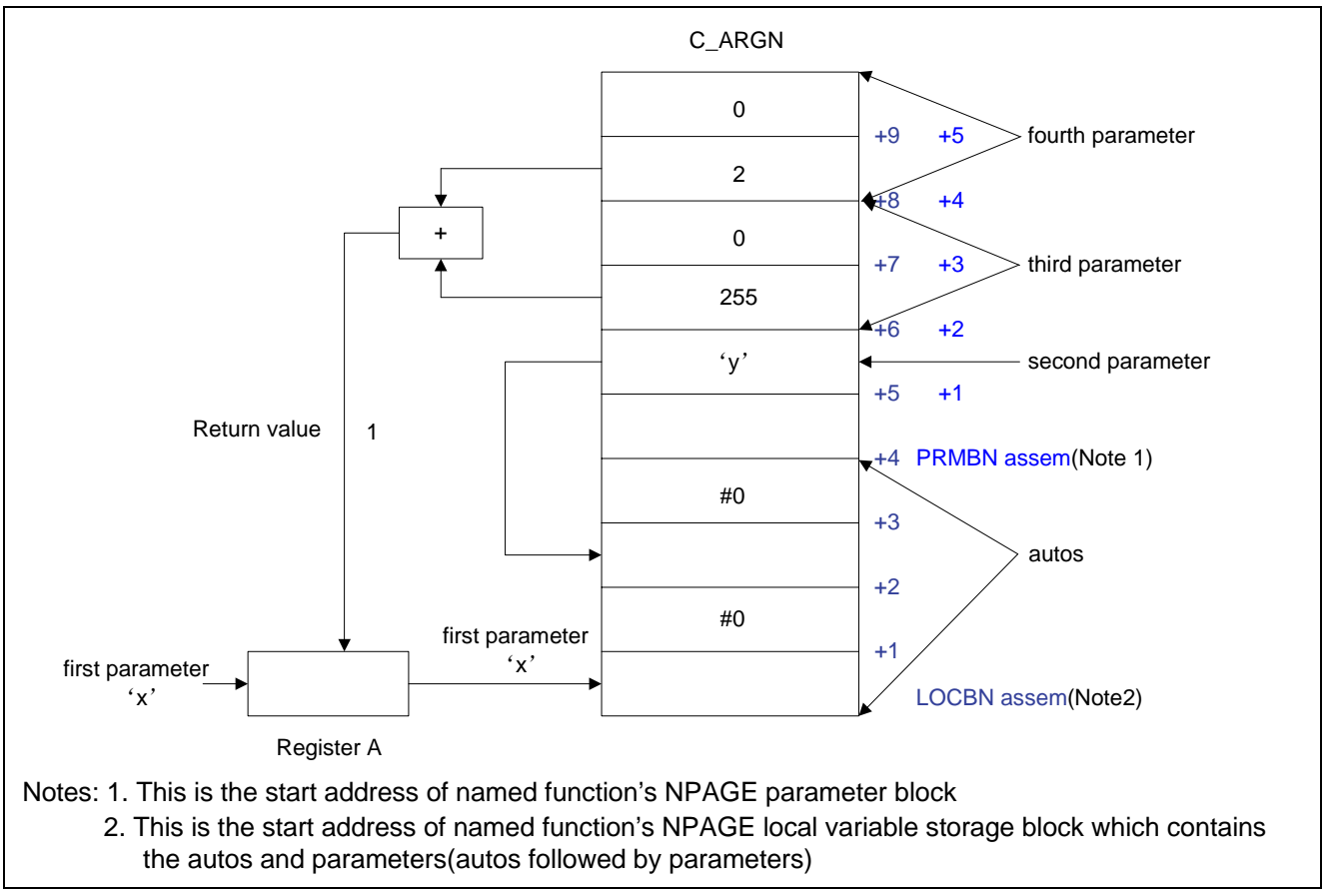

**Figure 6 Memory Assign (2)** 

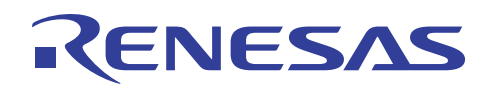

# **4. Sample program**

```
/***************************************************************************** 
* File Name : main.c
* Contents : Demo program for C-ASM mixture * 
* Copyright : Renesas Technology Corp., * 
* Version : 1.00 ( 2005-12-28 ) Initial * 
\star *
*****************************************************************************/ 
#include <intr740.h> 
extern int assem(int, char, int, int) ;Declare assem as "EXTERN"
void main(void) 
{ 
     int main_x=255 
    int n; 
    n=assem('x','y',main_x,2) ;Calling assembly subroutine and
                                  return integer value 
} 
/***************************************************************************** 
* File Name : asm.s31 * 
* Contents : Demo program for C-ASM mixture * 
* Copyright : Renesas Technology Corp., * 
* Version : 1.00 ( 2005-12-28) Initial * 
\star *
*****************************************************************************/ 
 PUBLIC assem 
DEFFN assem(0,0,4,0,32768,0,7,0) ;Declare the initial label symbol of
                                  the function as global 
    RSEG CODE \qquad \qquad ; Set relocatable assembly mode
assem: 
     LDA np:LOCBN assem+4 
     STA np:LOCBN assem 
     LDA np:LOCBN assem+5 
    STA np:LOCBN assem+1 : Move the value in memory
     LDA np:LOCBN assem+6 
     STA np:LOCBN assem+2 
     LDA #0 
    STA np:LOCBN assem+3 ;Move the value in memory
     LDA np:LOCBN assem+9 
     CLC 
     ADC np:LOCBN assem+7 
     STA 00H,X 
     LDA np:LOCBN assem+10 
     CLC 
     ADC np:LOCBN assem+8 
    STA 01H, X itake the integer sum to EXPR stack
     RTS 
     END
```
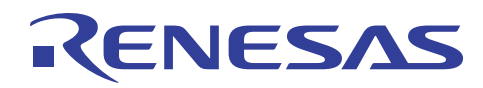

#### **5. Reference**

#### **Renesas web-site**

http://www.renesas.com/

#### **Contact for Renesas technical support**

E-mail: [csc@renesas.com](mailto:csc@renesas.com)

## **Software manual**

 740 family programming guidelines Rev.1.00 740 C complier programming guide Rev.1.00 (Use the latest version on the web-site: http://www.renesas.com)

#### **Technical update/Technical news**

(Use the latest version on the web-site: http://www.renesas.com)

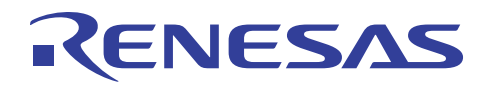

# **Revision Record**

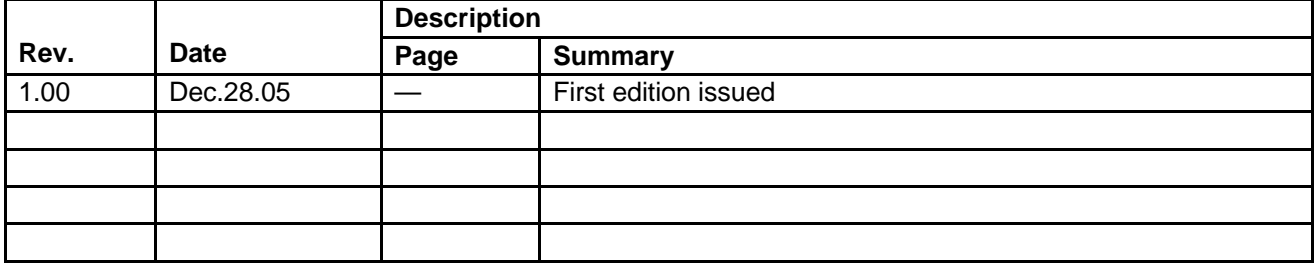

# Keep safety first in your circuit designs!

1. Renesas Technology Corporation puts the maximum effort into making semiconductor products better and more reliable, but there is always the possibility that trouble may occur with them. Trouble with semiconductors may lead to personal injury, fire or property damage. Remember to give due consideration to safety when making your circuit designs, with appropriate measures such as (i) placement of substitutive, auxiliary circuits, (ii) use of nonflammable material or

(iii) prevention against any malfunction or mishap.

**CNESAS** 

Notes regarding these materials

- 1. These materials are intended as a reference to assist our customers in the selection of the Renesas Technology Corporation product best suited to the customer's application; they do not convey any license under any intellectual property rights, or any other rights, belonging to Renesas Technology Corporation or a third party.
- 2. Renesas Technology Corporation assumes no responsibility for any damage, or infringement of any third-party's rights, originating in the use of any product data, diagrams, charts, programs, algorithms, or circuit application examples contained in these materials.
- 3. All information contained in these materials, including product data, diagrams, charts, programs and algorithms represents information on products at the time of publication of these materials, and are subject to change by Renesas Technology Corporation without notice due to product improvements or other reasons. It is therefore recommended that customers contact Renesas Technology Corporation or an authorized Renesas Technology Corporation product distributor for the latest product information before purchasing a product listed herein.

The information described here may contain technical inaccuracies or typographical errors. Renesas Technology Corporation assumes no responsibility for any damage, liability, or other loss rising from these inaccuracies or errors.

Please also pay attention to information published by Renesas Technology Corporation by various means, including the Renesas Technology Corporation Semiconductor home page (http://www.renesas.com).

- 4. When using any or all of the information contained in these materials, including product data, diagrams, charts, programs, and algorithms, please be sure to evaluate all information as a total system before making a final decision on the applicability of the information and products. Renesas Technology Corporation assumes no responsibility for any damage, liability or other loss resulting from the information contained herein.
- 5. Renesas Technology Corporation semiconductors are not designed or manufactured for use in a device or system that is used under circumstances in which human life is potentially at stake. Please contact Renesas Technology Corporation or an authorized Renesas Technology Corporation product distributor when considering the use of a product contained herein for any specific purposes, such as apparatus or systems for transportation, vehicular, medical, aerospace, nuclear, or undersea repeater use.
- 6. The prior written approval of Renesas Technology Corporation is necessary to reprint or reproduce in whole or in part these materials.
- 7. If these products or technologies are subject to the Japanese export control restrictions, they must be exported under a license from the Japanese government and cannot be imported into a country other than the approved destination.

Any diversion or reexport contrary to the export control laws and regulations of Japan and/or the country of destination is prohibited.

8. Please contact Renesas Technology Corporation for further details on these materials or the products contained therein.